## $\textcolor{red}{\pi\textcolor{black}{\pi}}$  CAS 0526如何查看主机的iscsi initiator的iqn?

**[唐勋](https://zhiliao.h3c.com/User/other/4043)** 2019-07-09 发表

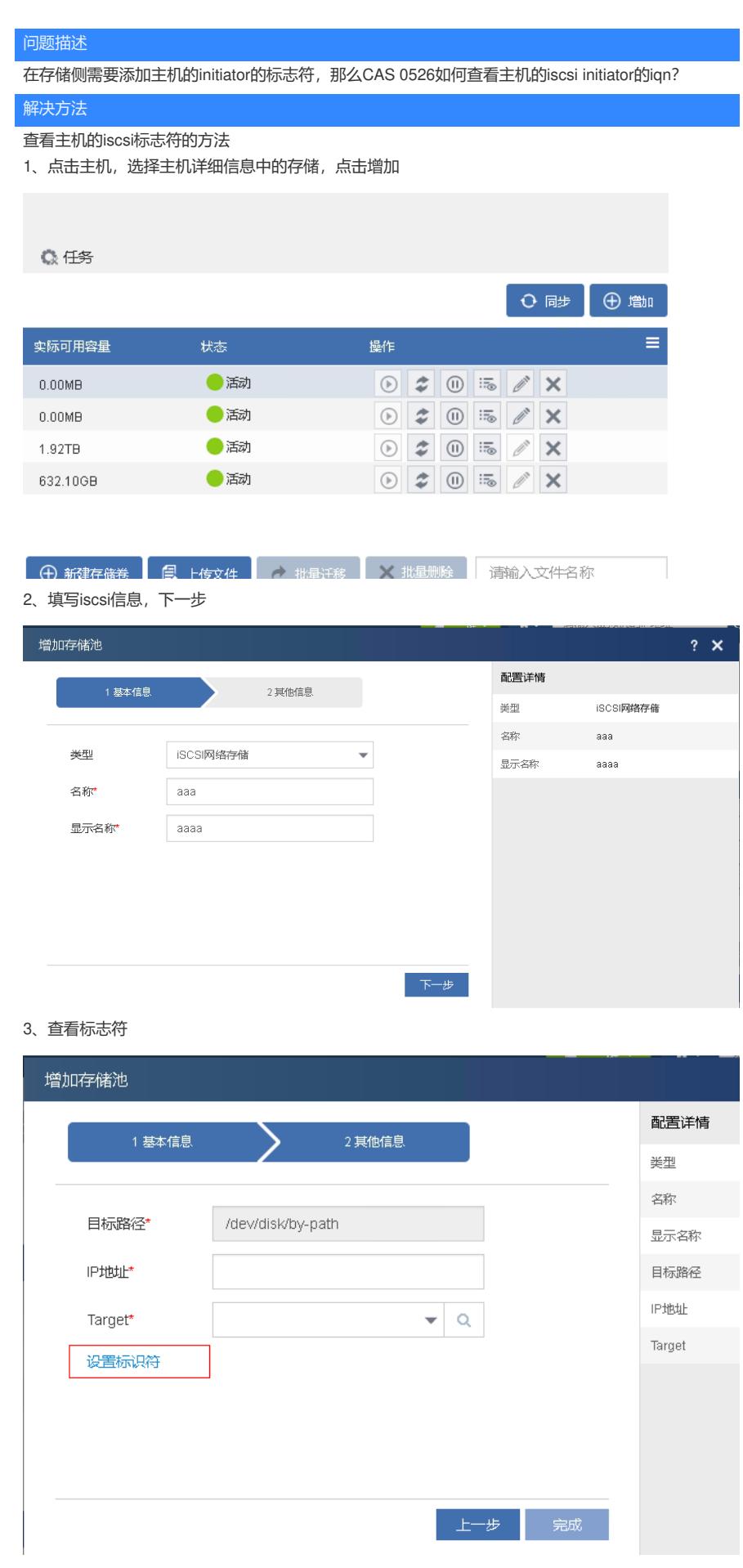

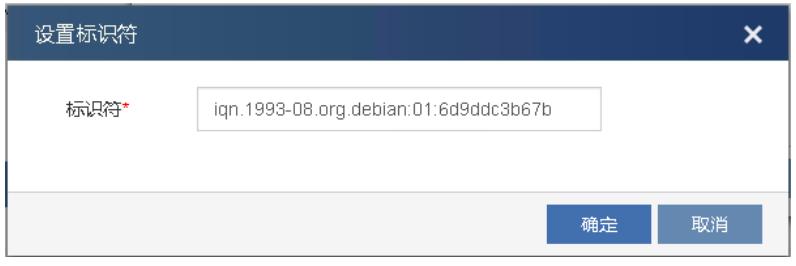